## **Results View Fields**

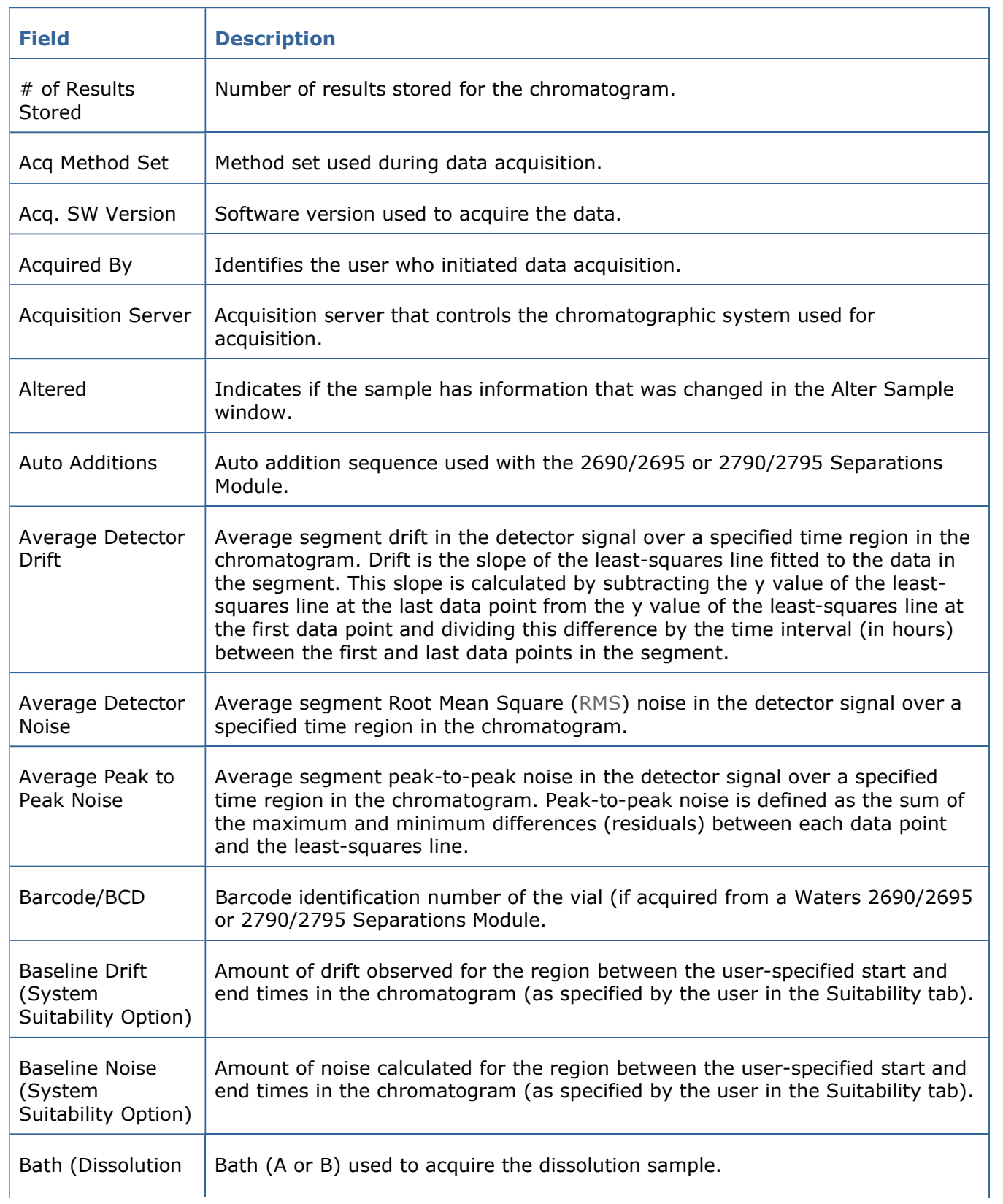

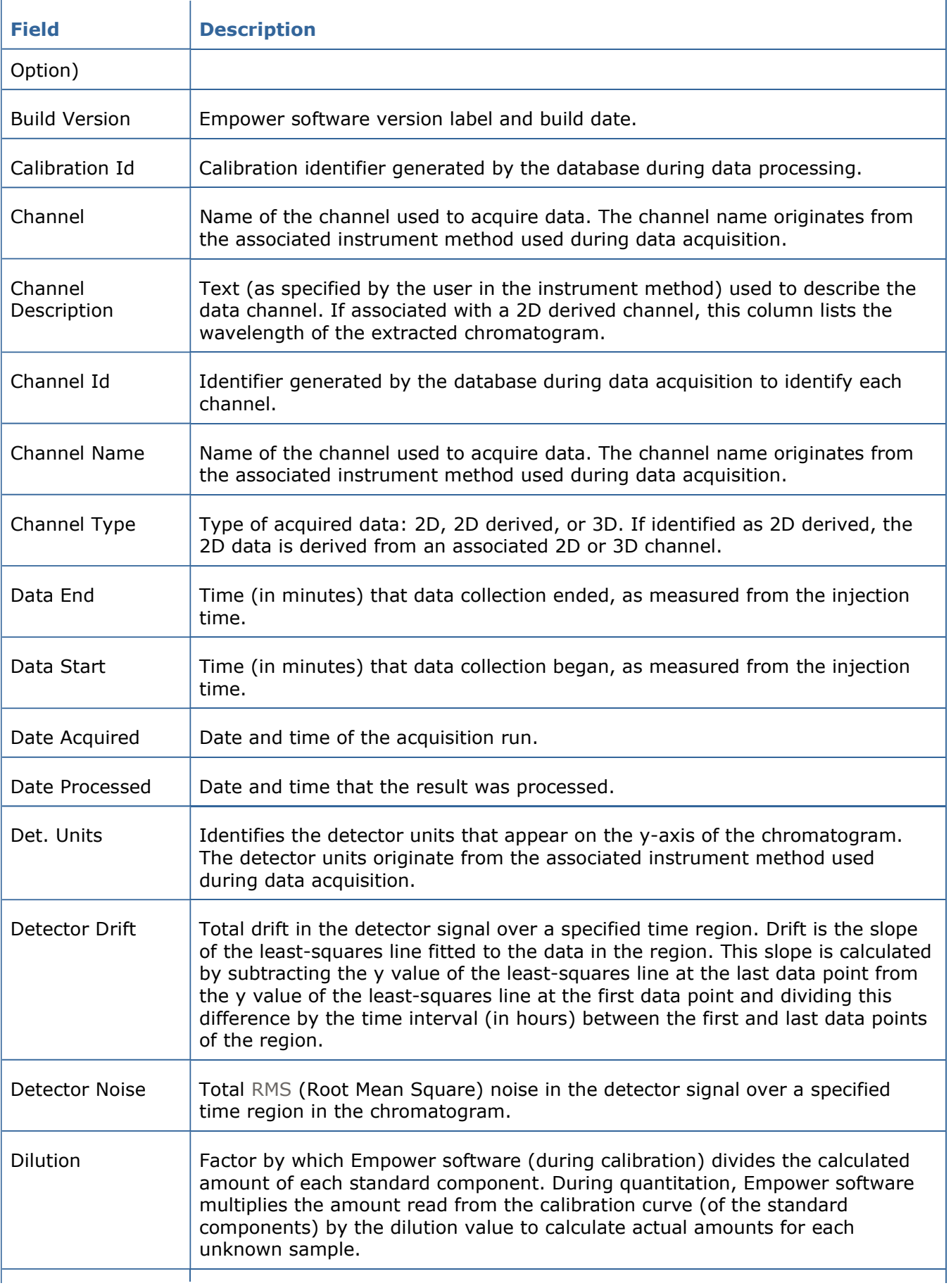

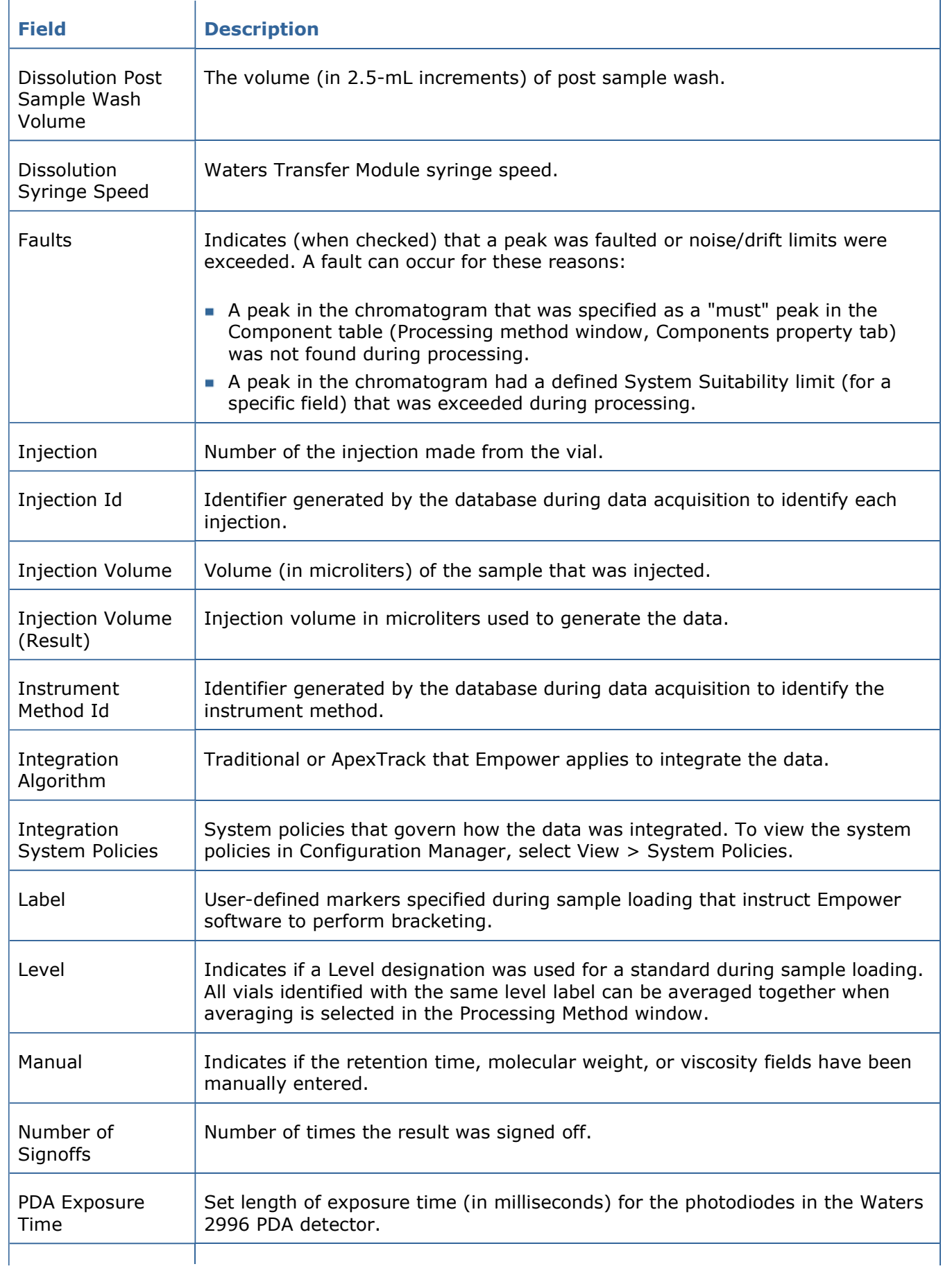

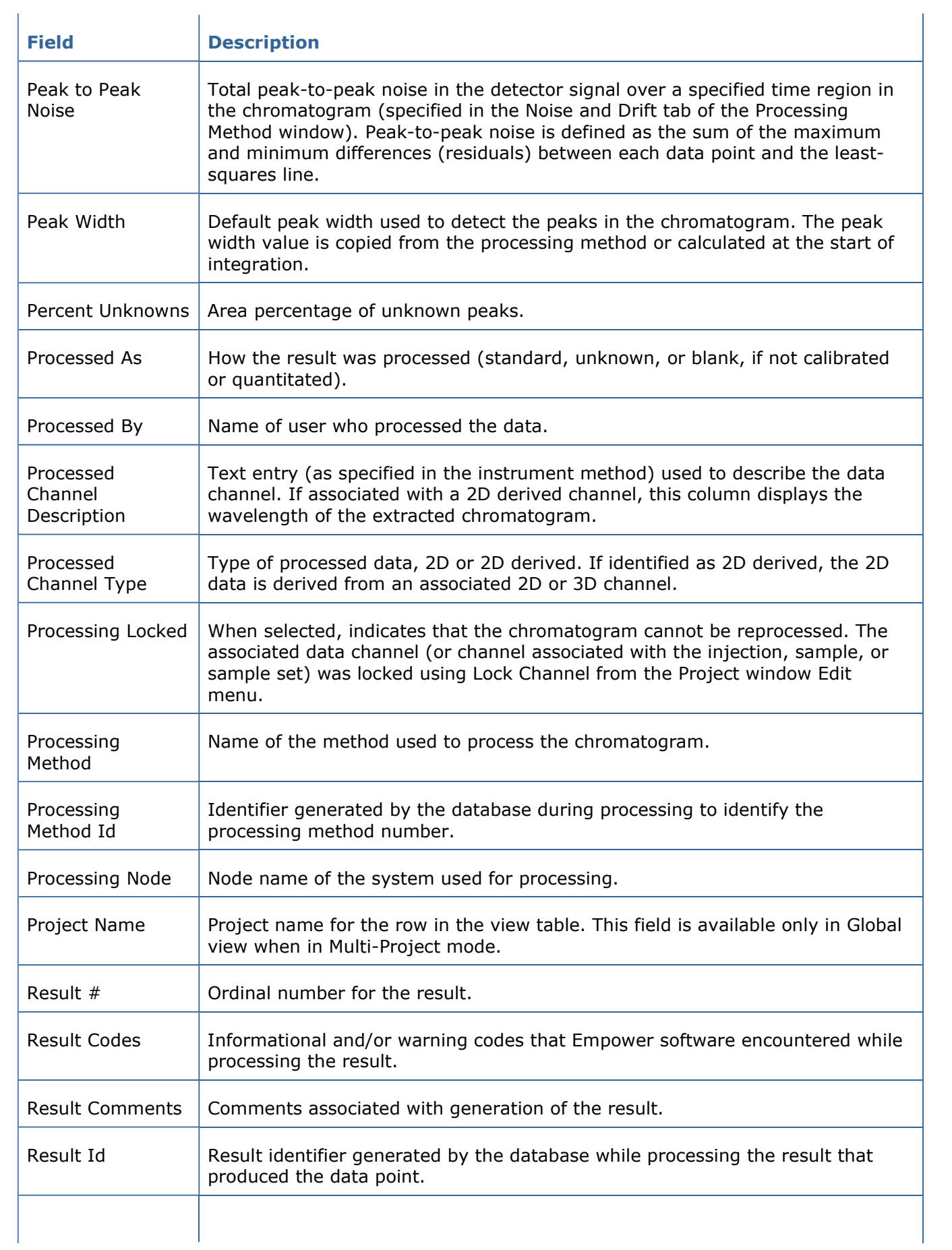

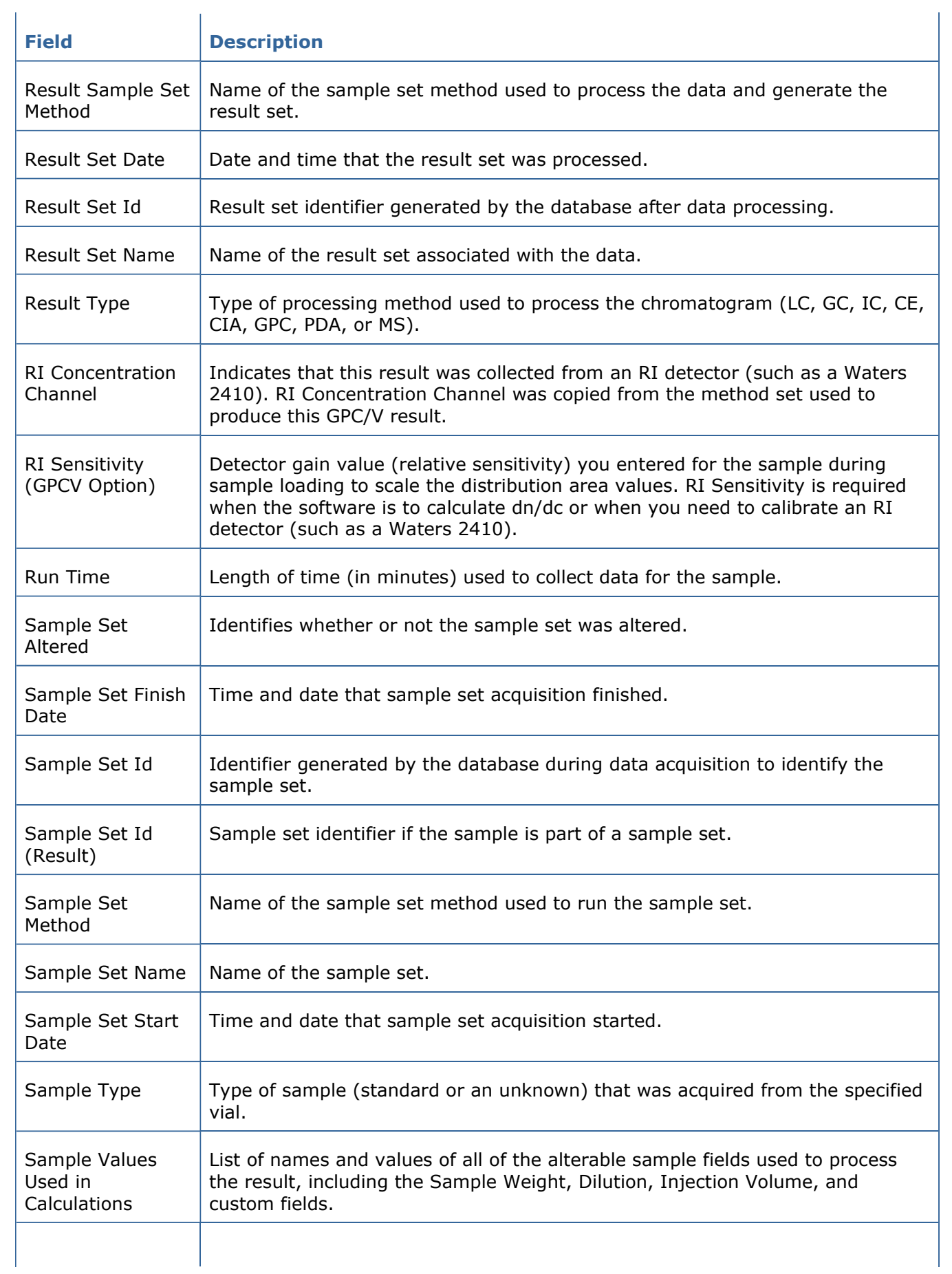

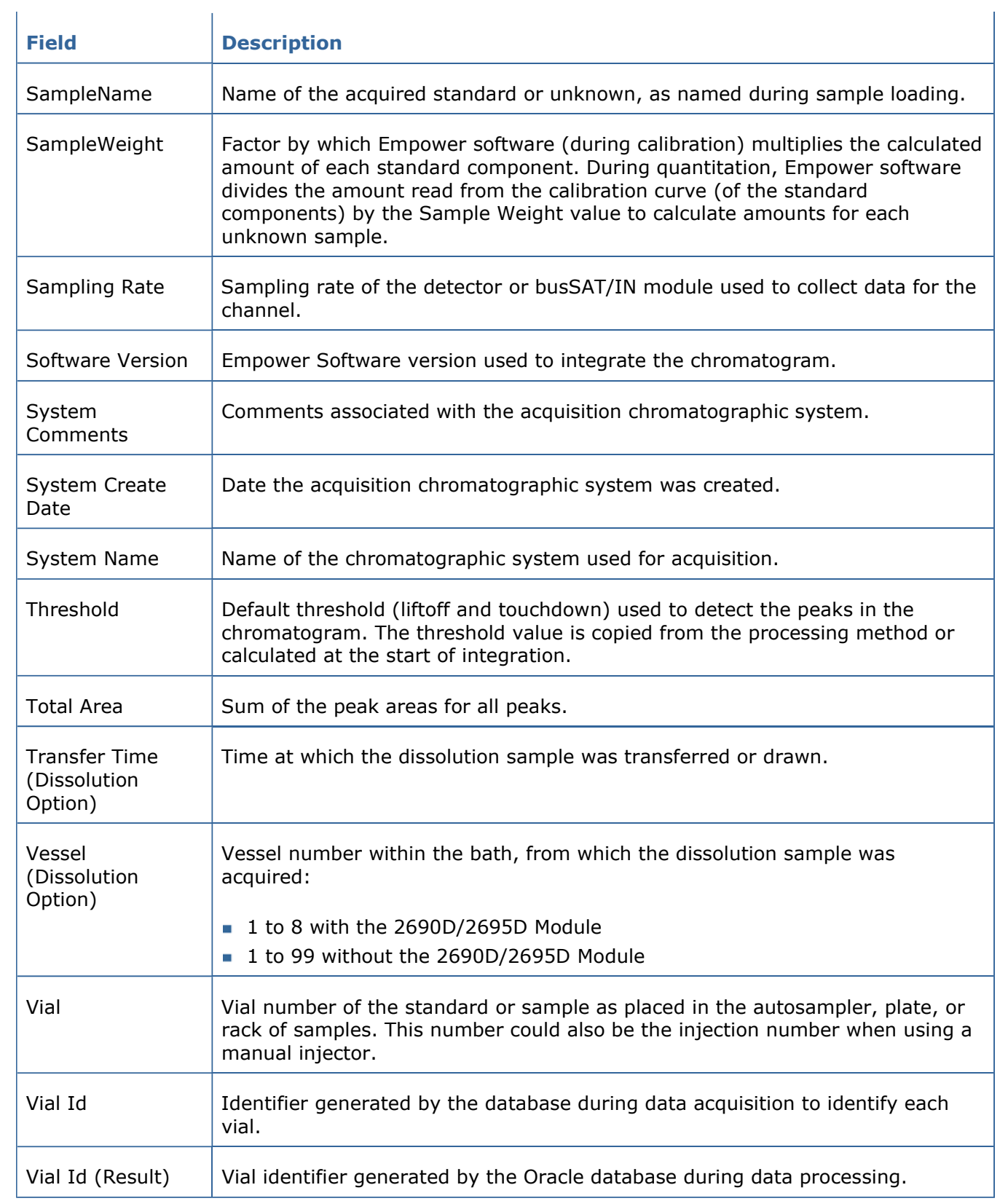